# Lecture slides for *Automated Planning: Theory and Practice*

# **Chapter 5 Plan-Space Planning**

Dana S. Nau
University of Maryland

5:10 PM February 6, 2012

#### **Motivation**

- Problem with state-space search
  - ◆ In some cases we may try many different orderings of the same actions before realizing there is no solution

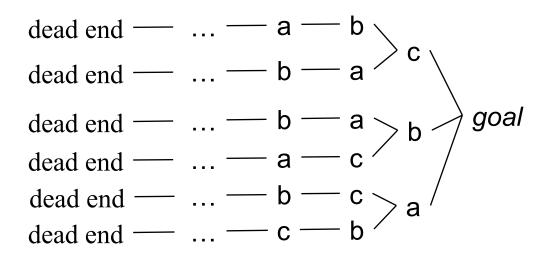

• Least-commitment strategy: don't commit to orderings, instantiations, etc., until necessary

#### **Outline**

- Basic idea
- Open goals
- Threats
- The PSP algorithm
- Long example
- Comments

# Plan-Space Planning - Basic Idea

- Backward search from the goal
- Each node of the search space is a partial plan
  - » A set of partially-instantiated actions
  - » A set of constraints
  - Make more and more refinements, until we have a solution
- Types of constraints:
  - precedence constraint:a must precede b
  - binding constraints:
    - » inequality constraints, e.g.,  $v_1 \neq v_2$  or  $v \neq c$
    - » equality constraints (e.g.,  $v_1 = v_2$  or v = c) and/or substitutions

foo(x)

Precond: ...

Effects: p(x)

- causal link:
  - » use action a to establish the precondition p needed by action b
- How to tell we have a solution: no more *flaws* in the plan
  - Will discuss flaws and how to resolve them

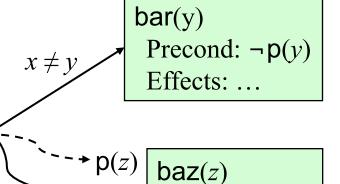

Precond: p(z)

Effects: ...

# Flaws: 1. Open Goals

- Open goal:
  - ◆ An action a has a precondition p that we haven't decided how to establish
- Resolving the flaw:
  - Find an action b
    - (either already in the plan, or insert it)
  - that can be used to establish p
    - can precede a and produce p
  - Instantiate variables and/or constrain variable bindings
  - Create a causal link

foo(x)
Precond: ...
Effects: p(x)

 $\begin{array}{c|c} \mathsf{p}(z) \\ & \mathsf{baz}(z) \\ & \mathsf{Precond:}\; \mathsf{p}(z) \\ & \mathsf{Effects:}\; \dots \end{array}$ 

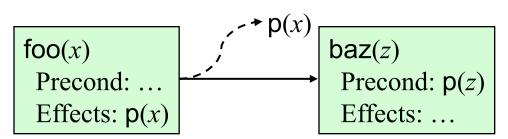

#### Flaws: 2. Threats

- Threat: a deleted-condition interaction
  - lacktriangle Action a establishes a precondition (e.g., pq(x)) of action b
  - lacktriangle Another action c is capable of deleting p
- Resolving the flaw:
  - ♦ impose a constraint to prevent c from deleting p
- Three possibilities:
  - ◆ Make *b* precede *c*
  - ◆ Make *c* precede *a*
  - Constrain variable(s)
     to prevent c from
     deleting p

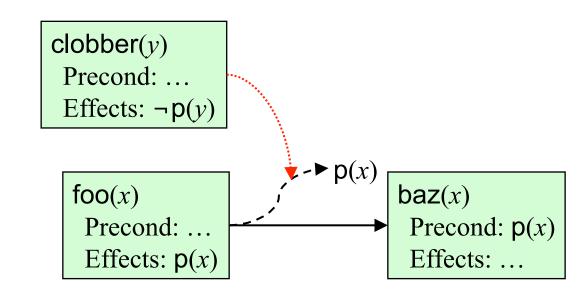

#### The PSP Procedure

```
PSP(\pi)
    flaws \leftarrow \mathsf{OpenGoals}(\pi) \cup \mathsf{Threats}(\pi)
    if flaws = \emptyset then return(\pi)
    select any flaw \phi \in flaws
    resolvers \leftarrow \mathsf{Resolve}(\phi, \pi)
    if resolvers = \emptyset then return(failure)
    nondeterministically choose a resolver 
ho \in resolvers
   \pi' \leftarrow \mathsf{Refine}(\rho, \pi)
    return(PSP(\pi'))
end
```

- PSP is both sound and complete
- It returns a partially ordered solution plan
  - Any total ordering of this plan will achieve the goals
  - Or could execute actions in parallel if the environment permits it

#### **Example**

• Similar (but not identical) to an example in Russell and Norvig's *Artificial Intelligence: A Modern Approach* (1st edition)

Operators:

Start

Precond: none

**Start** and **Finish** are dummy actions that we'll use instead of the initial state and goal

Effects: At(Home), sells(HWS,Drill), Sells(SM,Milk), Sells(SM,Banana)

Finish

Precond: Have(Drill), Have(Milk), Have(Banana), At(Home)

• Go(l,m)

Precond: At(l)

Effects: At(m),  $\neg At(l)$ 

 $\bullet$  Buy(p,s)

Precond: At(s), Sells(s,p)

Effects: Have(*p*)

- Need to give PSP a plan  $\pi$  as its argument
  - Initial plan: Start, Finish, and an ordering constraint

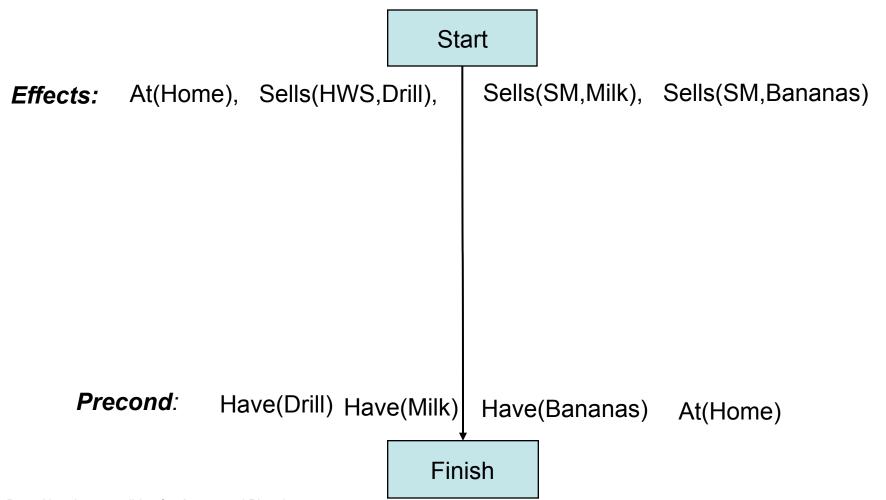

- The first three refinement steps
  - These are the only possible ways to establish the Have preconditions

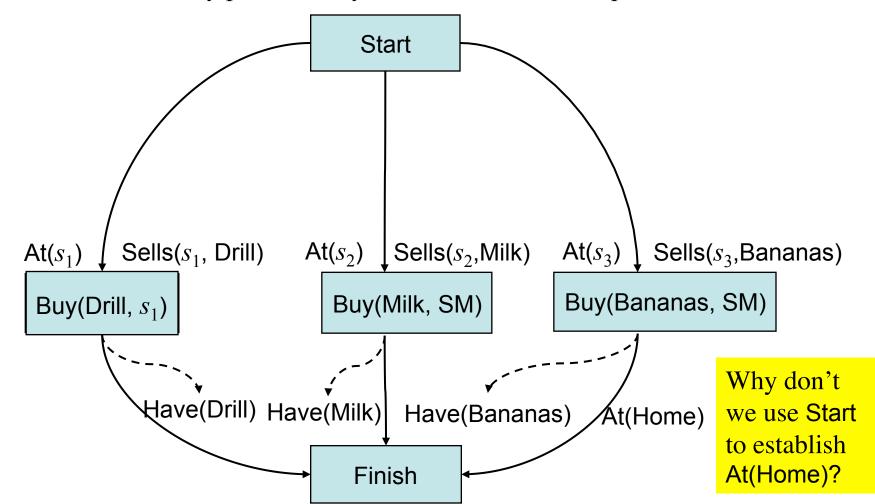

- Three more refinement steps
  - The only possible ways to establish the Sells preconditions

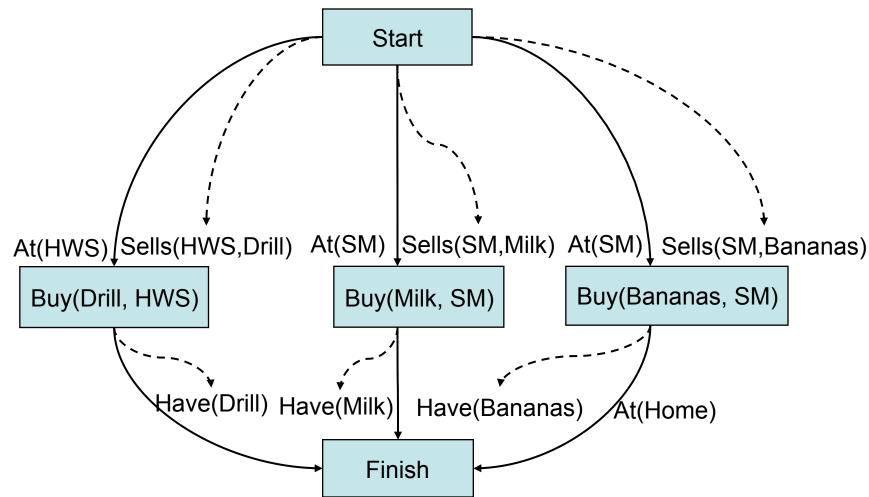

- Two more refinements: the only ways to establish At(HWS) and At(SM)
  - This time, several threats occur

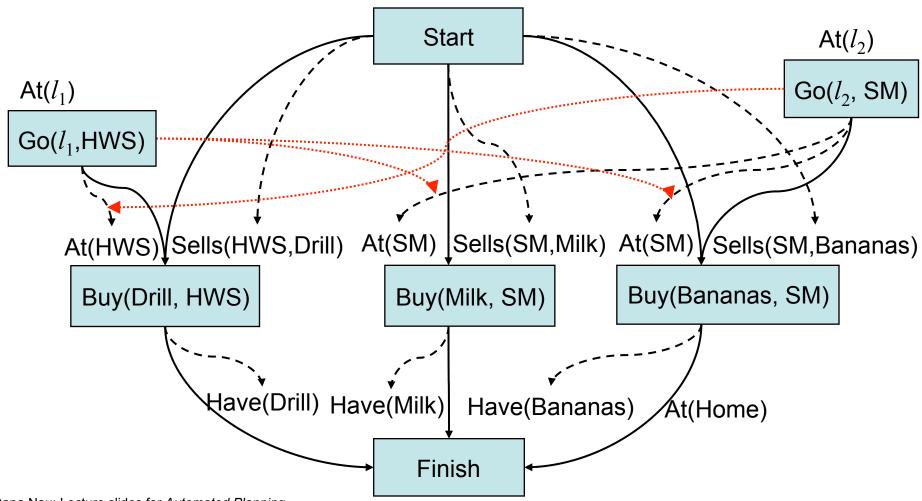

- Nondeterministic choice: how to resolve the threat to  $At(s_1)$ ?
  - Our choice: make Buy(Drill) precede Go( $l_2$ , SM)
  - This also resolves the other two threats (why?)

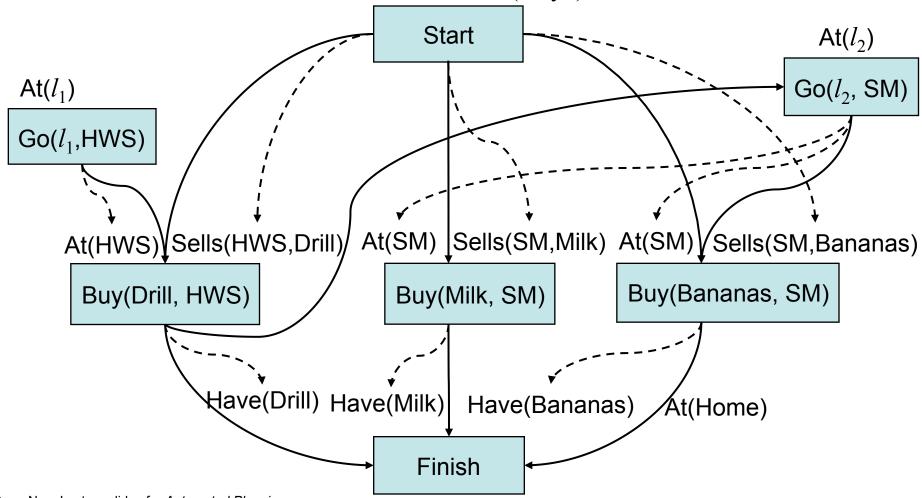

- Nondeterministic choice: how to establish  $At(l_1)$ ?
  - We'll do it from Start, with  $l_1$ =Home
  - How else could we have done it?

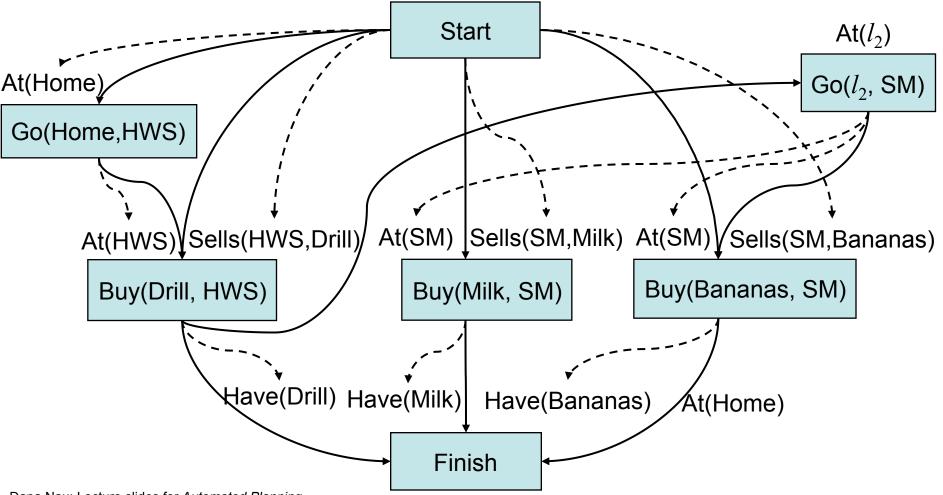

- Nondeterministic choice: how to establish  $At(l_2)$ ?
  - We'll do it from Go(Home, HWS), with  $l_2$ = HWS

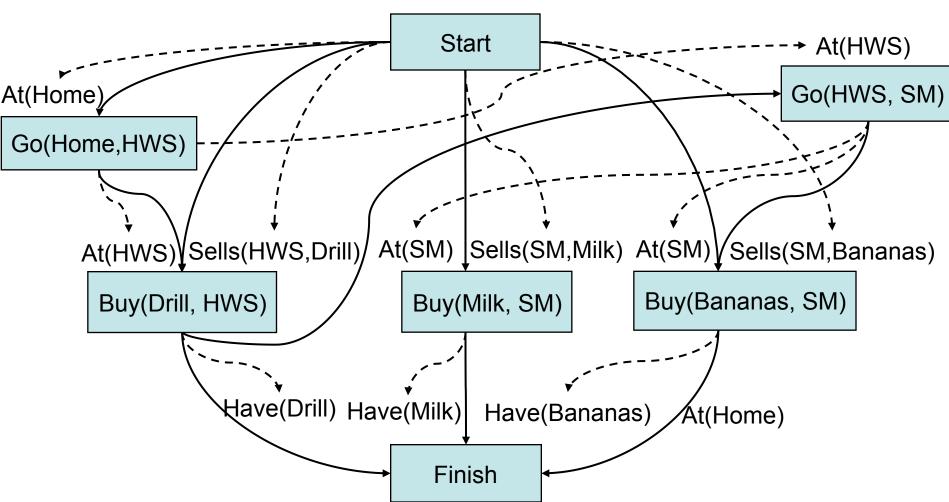

- The only feasible way to establish At(Home) for Finish
  - This creates a bunch of threats

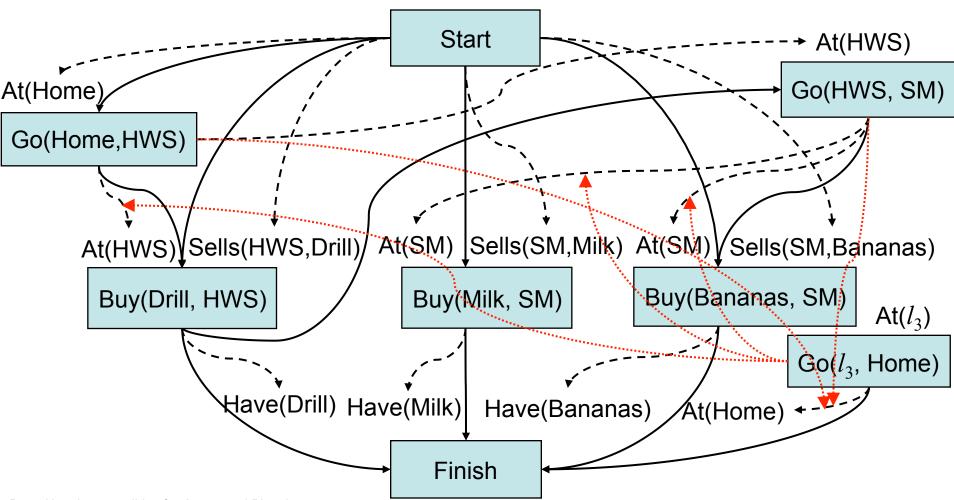

- To remove the threats to At(SM) and At(HWS), make them precede  $Go(l_3, Home)$ 
  - This also removes the other threats

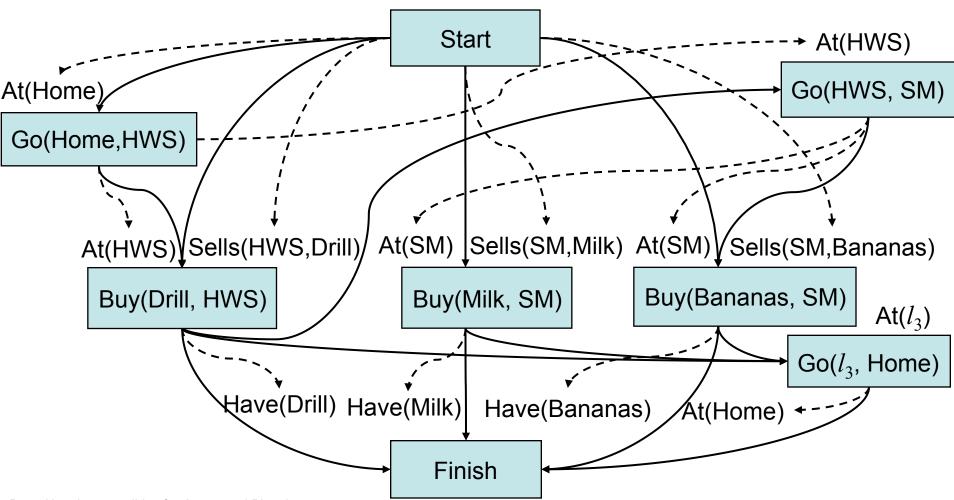

#### **Final Plan**

- Establish  $At(l_3)$  with  $l_3$ =SM
- We're done!

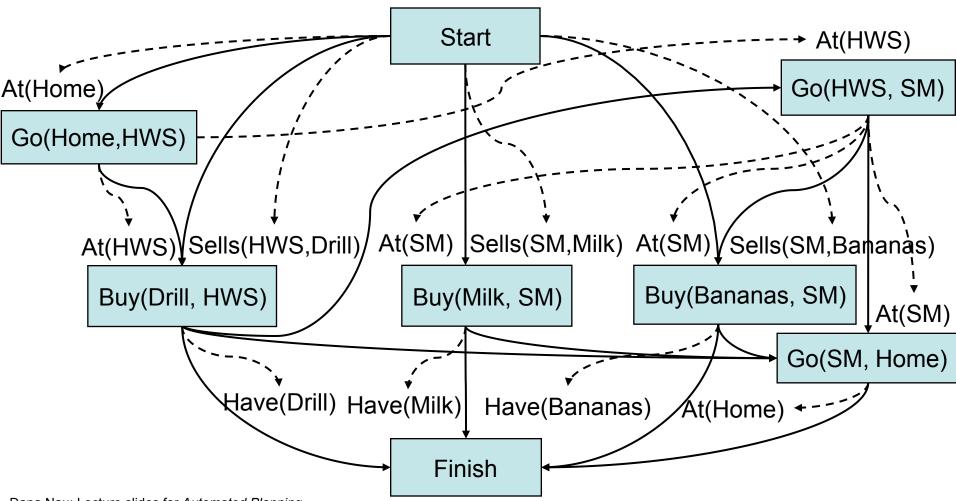

#### **Discussion**

- How to choose which flaw to resolve first and how to resolve it?
  - ◆ We'll return to these questions in Chapter 10
- PSP doesn't commit to orderings and instantiations until necessary
  - Avoids generating search trees like this one:

Backward statespace search:

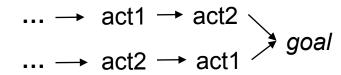

- Problem: how to prune infinitely long paths?
  - ◆ Loop detection is based on recognizing states we've seen before
  - ◆ In a partially ordered plan, we don't know the states
- Can we prune if we see the same *action* more than once?

$$\dots \rightarrow \text{act1} \rightarrow \text{act2} \rightarrow \text{act1} \rightarrow \dots$$

- No. Sometimes we might need the same action several times in different states of the world
  - » Example on next slide

#### **Example**

3-digit binary counter starts at 000, want to get to 111

$$s_0 = \{d_3 = 0, d_2 = 0, d_1 = 0\}, \text{ i.e., } 000$$

$$g = \{d_3=1, d_2=1, d_1=1\}, i.e., 111$$

Operators to increment the counter by 1:

incr-xx0-to-xx1

Precond:  $d_1=0$ 

Effects:  $d_1=1$ 

incr-x01-to-x10

Precond:  $d_2=0$ ,  $d_1=1$ 

Effects:  $d_2=1$ ,  $d_1=0$ 

incr-011-to-100

Precond: d<sub>3</sub>=0, d<sub>2</sub>=1, d<sub>1</sub>=1

Effects:  $d_3=1$ ,  $d_2=0$ ,  $d_1=0$ 

Plan:

|              |        |               | $d_3$ | $d_2$ | $d_1$ |
|--------------|--------|---------------|-------|-------|-------|
|              | initia | al state:     | 0     | 0     | 0     |
| incr-xx0-to- | xx1    | $\rightarrow$ | 0     | 0     | 1     |
| incr-x01-to- | x10    | $\rightarrow$ | 0     | 1     | 0     |
| incr-xx0-to- | xx1    | $\rightarrow$ | 0     | 1     | 1     |
| incr-011-to- | 100    | $\rightarrow$ | 1     | 0     | 0     |
| incr-xx0-to- | xx1    | $\rightarrow$ | 1     | 0     | 1     |
| incr-x01-to- | x10    | $\rightarrow$ | 1     | 1     | 0     |
| incr-xx0-to- | xx1    | $\rightarrow$ | 1     | 1     | 1     |

# A Weak Pruning Technique

- Can prune all partial plans of *n* or more actions, where  $n = |\{\text{all possible states}\}|$ 
  - ◆ This doesn't help very much
- I'm not sure whether there's a good pruning technique for plan-space planning